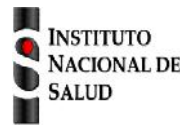

SISTEMA NACIONAL DE VIGILANCIA EN SALUD PÚBLICA

Subsistema de información SIVIGILA

Ficha de notificación

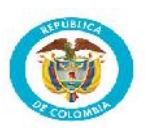

## **Tosferina código INS: 800**

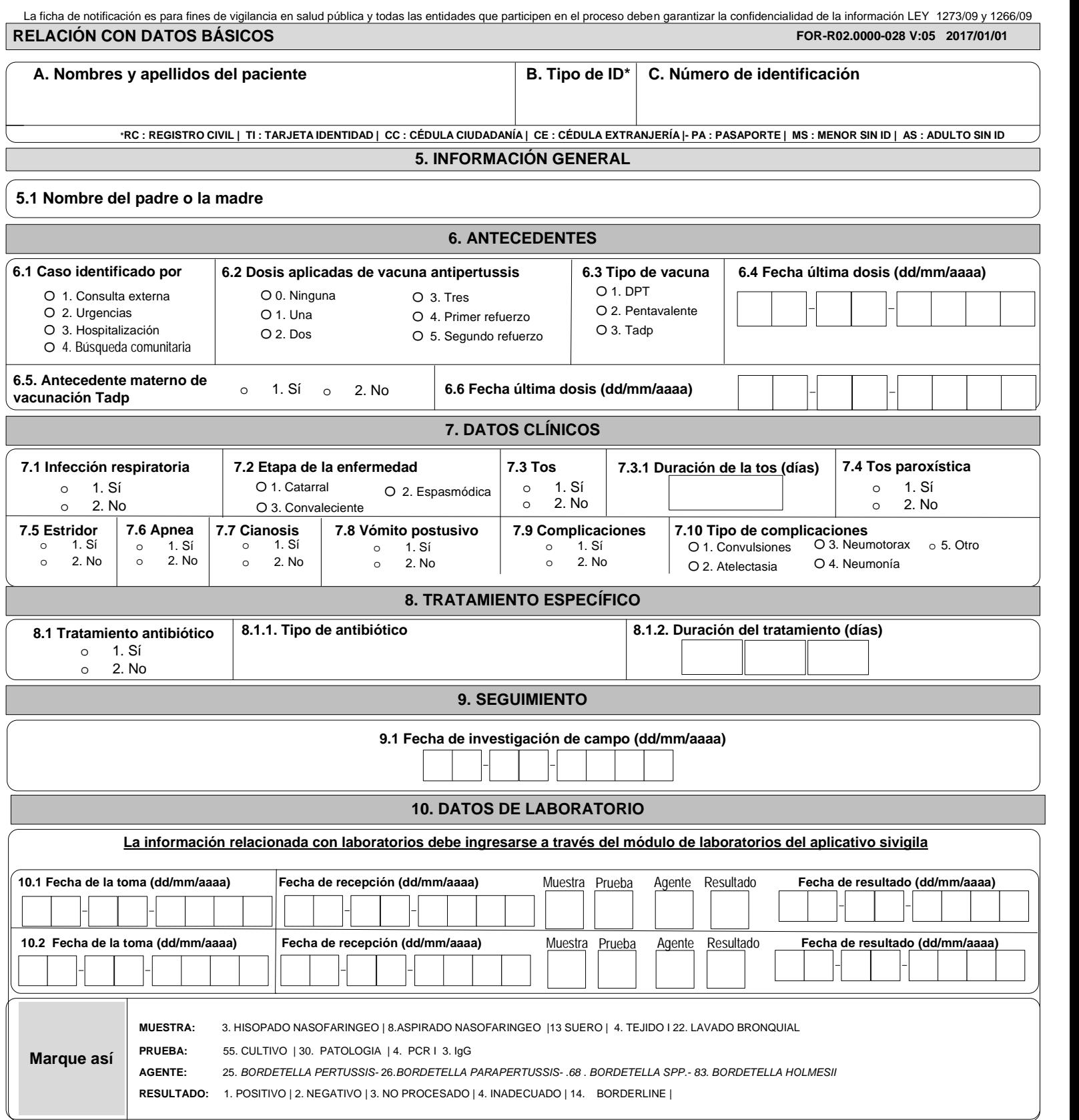

## **INSTRUCTIVO DILIGENCIAMIENTO FICHAS DE NOTIFICACIÓN DATOS COMPLEMENTARIOS Vigilancia en salud públlica de la Tosferina (Cód INS: 800)**

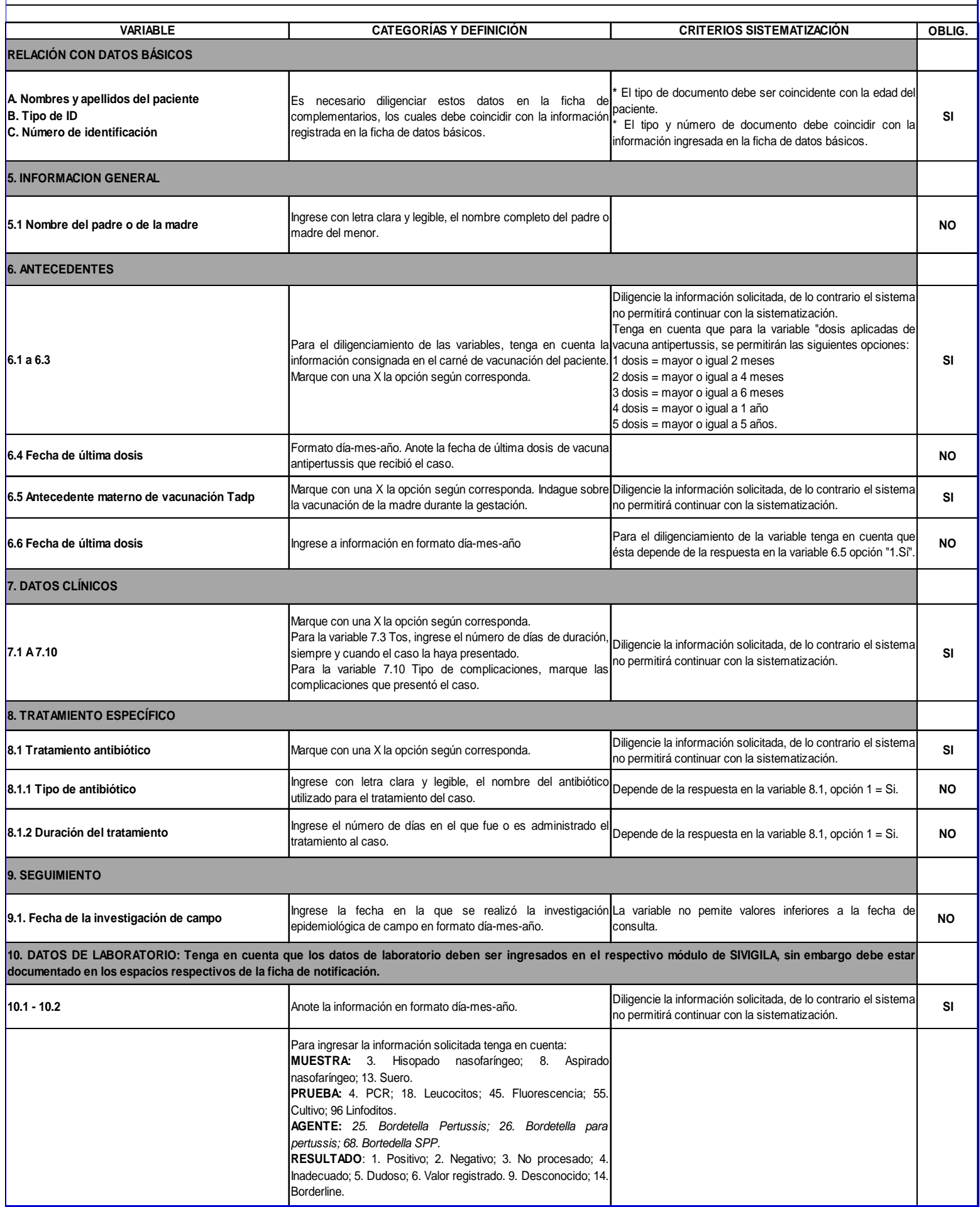